[Aufschreiben von Mathematik](#page-10-0) [Mathematik auf dem Computer aufschreiben](#page-29-0)

[Lesen mathematischer Texte](#page-3-0) [Handschriftliche Ausarbeitung](#page-7-0)

### Arbeitstechniken WS 2011/12 Erste Vorlesung

#### Miroslav Vržina

Technische Universität Darmstadt

24. Oktober 2011

<span id="page-0-0"></span>[Arbeitstechniken WS 2011/12](#page-45-0)

[Aufschreiben von Mathematik](#page-10-0) [Mathematik auf dem Computer aufschreiben](#page-29-0) [Lesen mathematischer Texte](#page-3-0) [Handschriftliche Ausarbeitung](#page-7-0)

### Arbeitsweise von Mathematikern

Andrew Wiles über Arbeitsweise von Mathematikern:

*You enter the first room of the mansion and it's completely dark. You stumble around bumping into the furniture but gradually you learn where each piece of furniture is. Finally, after six months or so, you find the light switch, you turn it on, and suddenly it's all illuminated. You can see exactly where you were. Then you move into the next room and spend another six months in the dark. So each of these breakthroughs, while sometimes they're momentary, sometimes over a period of a day or two, they are the culmination of, and couldn't exist without, the many months of stumbling around in the dark that precede them.*

[Aufschreiben von Mathematik](#page-10-0) [Mathematik auf dem Computer aufschreiben](#page-29-0) [Lesen mathematischer Texte](#page-3-0) [Handschriftliche Ausarbeitung](#page-7-0)

### Arbeitsweise von Mathematikern

Dies zitiere ich hier, weil die Erarbeitung eines Proseminarvortrags gewisse Analogien aufweist:

- Im Grunde betritt man den Raum eines schon gut beleuchteten Hauses. Es ist sogar so gut beleuchtet, dass Personen, die noch nicht in diesem Haus oder Raum waren, erst einmal nichts sehen werden.
- Es dauert nicht Monate, sondern höchstens ein paar Tage oder Wochen um sich in diesem Raum oder Haus zurecht zu finden.
- Die Nachricht bleibt die Gleiche.

[Aufschreiben von Mathematik](#page-10-0) [Mathematik auf dem Computer aufschreiben](#page-29-0) <span id="page-3-0"></span>[Lesen mathematischer Texte](#page-3-0) [Handschriftliche Ausarbeitung](#page-7-0)

### Verschiedene Arten Mathematik zu lesen

- Im dritten, vierten oder einem höheren Semester haben Sie sicherlich schon Bücher (zumindest Teile davon) und Vorlesungsskripten gelesen sowie sich auf Klausuren vorbereitet.
- Dabei ist Ihnen wahrscheinlich aufgefallen, dass Sie mal aus der Distanz oder auch im Detail versucht haben Themen und Probleme zu verstehen.
- In dem Artikel "Wie halte ich einen Seminarvortrag?" von Prof. Dr. Manfred Lehn werden diese beiden Betriebsmodi als "Vogelperspektive" und "Froschperspektive" bezeichnet. Wir folgen dieser Konvention.

[Aufschreiben von Mathematik](#page-10-0) [Mathematik auf dem Computer aufschreiben](#page-29-0) [Lesen mathematischer Texte](#page-3-0) [Handschriftliche Ausarbeitung](#page-7-0)

### Die Vogelperspektive

Im Modus "Vogelperspektive" sollte man sich auf folgende Fragen konzentrieren:

- Was ist eigentlich das Problem, dessen Lösung der Vortrag vorstellt?
- Was ist die grobe Linie oder besser die Struktur?
- Welche Begriffe sind nötig um den Text zu verstehen?
- Welche Aussagen sind bloß Hilfsmittel?
- Was sind die Beweisideen?

Beim ersten Durchlesen sollte man den Fokus auf diese Fragen legen, die Beweise am besten erst einmal auch überspringen.

[Aufschreiben von Mathematik](#page-10-0) [Mathematik auf dem Computer aufschreiben](#page-29-0) [Lesen mathematischer Texte](#page-3-0) [Handschriftliche Ausarbeitung](#page-7-0)

### Die Froschperspektive

In die "Froschperspektive" wechselt man nach dem ersten Durchlesen. Dabei sollte man auf Folgendes achten:

- Wie werden die Beweise im Detail durchgeführt?
- Wo werden die Voraussetzungen des Satzes (oder Lemmas) im Beweis benötigt? Was passiert, wenn man sie weglässt, eventuell Gegenbeispiele?
- **•** Braucht man eine Aussage wirklich so allgemein wie in der Quelle zum Vortrag oder geht es auch einfacher?

[Aufschreiben von Mathematik](#page-10-0) [Mathematik auf dem Computer aufschreiben](#page-29-0) [Lesen mathematischer Texte](#page-3-0) [Handschriftliche Ausarbeitung](#page-7-0)

### Hin- und Herwechseln

Anschließend wird man häufig zwischen beiden Modi hin -und herwechseln: Nach dem man einen Beweis im Detail verstanden hat (Froschperspektive), sollte man die Beweisideen bzw. die Beweisschritte genau herausarbeiten (Vorgelperspektive).

[Aufschreiben von Mathematik](#page-10-0) [Mathematik auf dem Computer aufschreiben](#page-29-0) <span id="page-7-0"></span>[Lesen mathematischer Texte](#page-3-0) [Handschriftliche Ausarbeitung](#page-7-0)

### Alles aufschreiben

- <sup>1</sup> Nach dem man alle Begriffe, Aussagen und Argumente in der Quelle im Detail verstanden hat, sollte man alles aufschreiben, was mit dem Vortrag zu tun hat.
- <sup>2</sup> Achten Sie darauf, alles detailliert aufzuschreiben und kein Argument auszulassen.
- **3** Im Vortrag werden vielleicht einige der Details weggelassen, aber es könnte passieren, dass jemand genau danach fragt.

[Aufschreiben von Mathematik](#page-10-0) [Mathematik auf dem Computer aufschreiben](#page-29-0) [Lesen mathematischer Texte](#page-3-0) [Handschriftliche Ausarbeitung](#page-7-0)

### Ruhen lassen

Ein ganz wichtiger Schritt, nicht nur bei Seminarvorträgen:

- <sup>1</sup> Fassen Sie diese Version Ihrer Ausarbeitung nicht an und denken Sie auch nicht über die Inhalte nach. Mit anderen Worten: Gewinnen Sie Abstand von Ihrem Vortrag.
- <sup>2</sup> Schauen Sie sich danach Ihre Ausarbeitung wieder an: Sind triviale Dinge immer noch trivial? Sind manche Beweise komplizierter und erfordern doch mehr Details als anfangs gedacht?

Die Zuhörer des Vortrags oder die Leser des mathematischen Textes werden sehr dankbar darüber sein, dass Stellen wie "Es ist leicht zu sehen, dass . . . " nicht vorkommen.

[Aufschreiben von Mathematik](#page-10-0) [Mathematik auf dem Computer aufschreiben](#page-29-0) [Lesen mathematischer Texte](#page-3-0) [Handschriftliche Ausarbeitung](#page-7-0)

### Weitere Tipps zur inhaltlichen Vorbereitung

Folgende drei Punkte sind immer wichtig bei der Vorbereitung auf einen Seminarvortrag:

- Zusätzliche Quellen sind nützlich, auch wenn Sie diese nicht direkt im Vortrag benötigen werden.
- Wenn Sie an einer Stelle nicht weiter wissen: Fragen Sie den Dozenten!
- Vereinbaren Sie zwei Wochen vor Ihrem Vortragstermin ein Treffen mit Ihrem Betreuer oder Ihrer Betreuerin und gehen dort Ihre Vortragsausarbeitung Schritt für Schritt durch.

<span id="page-10-0"></span>**[Grundprinzipien](#page-10-0)** [Definition von Regeln](#page-14-0) [Einige "kleine" Regeln](#page-16-0) [Einige "umfassende" Regeln](#page-22-0)

# Es gibt kein Rezept. . .

Es gibt kein Rezept zum Schreiben wissenschaftlicher Texte. Die notwendige Fähigkeit hierzu, nämlich das Schreiben selbst, wird meist zu einem relativ frühen Zeitpunkt (Schulzeit) aktiv erlernt, so dass es sehr aufwendig ist, diese Fähigkeit zu verbessern.

Ein gutes Stilbuch ist "The Elements of Style" von Strunk und White (ungefähr 10 Euro bei Amazon).

Ein Stilkurs soll dieser Abschnitt auch gar nicht sein und er hat seine Daseinsberechtigung aus anderen Gründen,. . .

**[Grundprinzipien](#page-10-0)** [Definition von Regeln](#page-14-0) [Einige "kleine" Regeln](#page-16-0) [Einige "umfassende" Regeln](#page-22-0)

### . . . , aber notwendige Zutaten

. . ., denn die Mathematik hat ihre Eigenheiten und es haben sich dabei im Laufe der Jahre einige Regeln oder notwendige Zutaten herauskristallisiert, welche zu jedem guten mathematischen Text gehören Diese werden selten explizit von Übungsleitern oder Dozenten genannt, manchmal sogar missachtet!

Ein Teil dieser Regeln oder Zutaten bilden den Schwerpunkt dieses Vorlesungsabschnittes.

**[Grundprinzipien](#page-10-0)** [Definition von Regeln](#page-14-0) [Einige "kleine" Regeln](#page-16-0) [Einige "umfassende" Regeln](#page-22-0)

### Grundprinzip 1 – Teile etwas mit

Dies ist kein Scherz: Viele Texte sind schlecht zu lesen, weil in ihnen nichts mitgeteilt wird. Es gibt im Grunde zwei Gründe, wann ein Text keinen Inhalt hat:

- **1** Es gibt gar keine Ideen im Text.
- <sup>2</sup> Es gibt zu viele Ideen, so dass keine Struktur mehr erkennbar ist.

Ersteres trifft man (hoffentlich!) selten an, aber der zweite Punkt ist – auch in der Mathematik – weit verbreitet. Man schaue sich nur die Vielzahl von Analysis-Büchern an.

**[Grundprinzipien](#page-10-0)** [Definition von Regeln](#page-14-0) [Einige "kleine" Regeln](#page-16-0) [Einige "umfassende" Regeln](#page-22-0)

### Grundprinzip 2 – Achte auf die Zielgruppe

Beim Aufschreiben sollte man sich immer die Frage stellen: . Für wen schreibe ich das auf und was will ich damit bezwecken?".

An der eigentlichen Aufgabe ändert die Antwort auf diese Frage nichts, aber sie beeinflusst die nötige Motivation zum Schreiben des Textes, das Ausmaß an Informalitäten, die Anzahl der Wiederholungen von Begriffen uvm.

[Grundprinzipien](#page-10-0) [Definition von Regeln](#page-14-0) [Einige "kleine" Regeln](#page-16-0) [Einige "umfassende" Regeln](#page-22-0)

### "Kleine" Regeln: Definition und Beispiel

Wir werden zwei Typen von Regelnn unterscheiden. Der erste Typ ist die sogenannte kleine Regel, kurz (KR).

### Definition (Kleine Regel)

Eine Regel in Bezug auf das Aufschreiben von Mathematik heißt klein, wenn sie einzelne Sätze und Formulierungen betrifft und verifizierbar ist.

- <sup>1</sup> Nicht-mathematisch: Beachtung der Rechtschreibregeln.
- <span id="page-14-0"></span><sup>2</sup> Mathematisch: Fange keinen Satz mit mathematischen Symbolen oder Gleichungen an.

[Grundprinzipien](#page-10-0) [Definition von Regeln](#page-14-0) [Einige "kleine" Regeln](#page-16-0) [Einige "umfassende" Regeln](#page-22-0)

## "Umfassende" Regeln: Definition und Beispiel

Der zweite Typ von Regeln sind die umfassenden Regeln, kurz (UR).

### Definition (Umfassende Regel)

Eine Regel in Bezug auf das Aufschreiben von Mathematik heißt umfassend, wenn sie das ganze Dokument oder den allgemeinen sprachlichen Stil betrifft.

- <sup>1</sup> Nicht–mathematisch: Formuliere deine Sätze klar und präzise.
- <sup>2</sup> Mathematisch: Sei ehrlich, wenn du dir bei der Korrektheit einer Aussage unsicher bist.

<span id="page-16-0"></span>[Grundprinzipien](#page-10-0) [Definition von Regeln](#page-14-0) [Einige "kleine" Regeln](#page-16-0) [Einige "umfassende" Regeln](#page-22-0)

# Kleine Regel 1

### Kleine Regel (KR1)

*Fange keinen (Neben-)Satz mit einem Symbol an.*

### Beispiel

- Böse: *x <sup>n</sup>* − *a* hat *n* komplexe Nullstellen.
- Gut: Das Polynom *x <sup>n</sup>* − *a* hat *n* komplexe Nullstellen.

#### Bemerkung

Mathematisch sind beide Aussagen nicht ganz sauber: Es wird nirgendwo erwähnt, aus welcher Menge *a* stammt.

[Grundprinzipien](#page-10-0) [Definition von Regeln](#page-14-0) [Einige "kleine" Regeln](#page-16-0) [Einige "umfassende" Regeln](#page-22-0)

## Kleine Regel 1

### Kleine Regel (KR1)

*Fange keinen (Neben-)Satz mit einem Symbol an.*

### Beispiel

- Böse: Angenommen  $g \in G$ . X sei eine Teilmenge von  $\mathbb{R}^n$ .
- Gut: Angenommen  $g \in G$ . Sei X eine Teilmenge von  $\mathbb{R}^n$ .

#### Bemerkung

In dem obigen Beispiel könnte man in . . . *G*. *X* . . . den Punkt auch als Multiplikation bei einer Gruppenwirkung verstehen und es könnten Missverständnisse entstehen.

[Grundprinzipien](#page-10-0) [Definition von Regeln](#page-14-0) [Einige "kleine" Regeln](#page-16-0) [Einige "umfassende" Regeln](#page-22-0)

## Kleine Regel 2

### Kleine Regel (KR2)

*Benutze keine logischen Symbole – zum Beispiel* =⇒ *,* ∀*,* ∃ *oder* 3 *– sofern es sich nicht um eine Arbeit in der Logik handelt. Ersetze die Symbole durch die entsprechenden Wörter.*

- Böse: ∀ε > 0∃*n*<sup>0</sup> ∈ N∀*n* ≥ *n*<sup>0</sup> : |*a<sup>n</sup>* − *a*| < ε.
- **•** Gut: Für jedes  $\varepsilon > 0$  existiert ein  $n_0 \in \mathbb{N}$ , so dass  $|a_n - a| < \varepsilon$  für alle  $n > n_0$  gilt.
- $\bullet$  Böse: Daraus folgt  $a = 0 \wedge b = 1$ .
- Gut: Daraus folgt  $a = 0$  und  $b = 1$ .

[Grundprinzipien](#page-10-0) [Definition von Regeln](#page-14-0) [Einige "kleine" Regeln](#page-16-0) [Einige "umfassende" Regeln](#page-22-0)

## Kleine Regel 3

### Kleine Regel (KR3)

*Mathematische Symbole aus verschiedenen Formeln sollen durch Wörter getrennt werden.*

- Böse: Es gilt für alle  $n \in \mathbb{N} \sum_{k=1}^{n} k = \frac{n(n+1)}{2}$  $\frac{(n+1)}{2}$ .
- Gut: Für alle  $n \in \mathbb{N}$  gilt  $\sum_{k=1}^{n} k = \frac{n(n+1)}{2}$  $\frac{(n+1)}{2}$ .
- Gut: Es gilt für alle  $n \in \mathbb{N}$  die Identität  $\sum_{k=1}^n k = \frac{n(n+1)}{2}$  $\frac{(n+1)}{2}$ .

[Grundprinzipien](#page-10-0) [Definition von Regeln](#page-14-0) [Einige "kleine" Regeln](#page-16-0) [Einige "umfassende" Regeln](#page-22-0)

## Kleine Regel 4

### Kleine Regel (KR4)

*Mathematik sollte lesbar sein.*

- Böse: Sei *k* > 0 eine ganze Zahl.
- Gut: Sei *k* eine positive ganze Zahl.
- Gut: Betrachte eine ganze Zahl mit *k* > 0.
- Böse: Sei *f* : R *<sup>n</sup>* ⊇ *D* → R *<sup>m</sup>* differenzierbar.
- Gut: Sei  $D \subseteq \mathbb{R}^n$  offen und  $f: D \to \mathbb{R}^m$  differenzierbar.

[Grundprinzipien](#page-10-0) [Definition von Regeln](#page-14-0) [Einige "kleine" Regeln](#page-16-0) [Einige "umfassende" Regeln](#page-22-0)

## Kleine Regel 5

### Kleine Regel (KR5)

*Führe keine unnötigen Bezeichnungen ein.*

- Böse: Jede differenzierbare Funktion *f* ist stetig.
- **Gut: Jede differenziebar Funktion ist stetig.**

[Grundprinzipien](#page-10-0) [Definition von Regeln](#page-14-0) [Einige "kleine" Regeln](#page-16-0) [Einige "umfassende" Regeln](#page-22-0)

### Umfassende Regel 1

#### Umfassende Regel (UR1)

*Lasse die bloße Aneinanderreihung von Gleichungen und Formeln sein und führe stattdessen die Konzepte durch fortlaufende Kommentare zusammen.*

#### Beispiel (Häufig gesehen . . .)

<span id="page-22-0"></span>
$$
X2 - 2X + 2 = 0
$$
  
(X - 1)<sup>2</sup> + 1 = 0  
(X - 1)<sup>2</sup> = -1  
X - 1 = ±*i*  
X = 1 ± *i*

[Grundprinzipien](#page-10-0) [Definition von Regeln](#page-14-0) [Einige "kleine" Regeln](#page-16-0) [Einige "umfassende" Regeln](#page-22-0)

### Umfassende Regel 1

#### Beispiel (Selten gesehen . . .)

Wir sind interessiert an den komplexen Nullstellen des Polynoms *X* <sup>2</sup> − 2*X* + 2. Durch quadratische Ergänzung führt dies auf die Gleichung

$$
(X-1)^2 + 1 = 0,
$$

oder äquivalent dazu

$$
(X-1)^2=-1.
$$

Davon sind die Lösungen bekannt, nämlich *X* − 1 ist gleich *i* oder −*i*. Damit ist *X* = 1 + *i* oder *X* = 1 − *i*.

[Grundprinzipien](#page-10-0) [Definition von Regeln](#page-14-0) [Einige "kleine" Regeln](#page-16-0) [Einige "umfassende" Regeln](#page-22-0)

### Umfassende Regel 2

### Umfassende Regel (UR2)

*Verwende "dass", wenn es dem Leser hilft den Text zu parsen.*

- Böse: Nehme an *G* ist eine Gruppe.
- Gut: Nehme an, dass *G* eine Gruppe ist.
- $\bullet$  Böse: Wir haben, dass  $x = y$ .
- Gut: Wir haben  $x = y$ .

[Grundprinzipien](#page-10-0) [Definition von Regeln](#page-14-0) [Einige "kleine" Regeln](#page-16-0) [Einige "umfassende" Regeln](#page-22-0)

### Umfassende Regel 3

#### Umfassende Regel (UR3)

*Vermeide Irrelevantes und beachte Trivialfälle.*

#### Beispiel (Vermeide Irrelevantes)

Sei *R* ein einfacher kommutativer Ring mit Eins und seien *x* und *y* in *R*. Dann gilt  $x^2 - y^2 = (x + y)(x - y)$ .

### **Bemerkung**

Der aufmerksame Leser wird sich fragen, was eine Eins oder die Tatsache, dass *R* einfach ist, mit *x* <sup>2</sup> − *y* <sup>2</sup> = (*x* + *y*)(*x* − *y*) zu tun hat. Hier wurden irrelevante Informationen zu einer trivialen Aussage hinzugefügt und rufen nur Verwirrung hervor.

[Grundprinzipien](#page-10-0) [Definition von Regeln](#page-14-0) [Einige "kleine" Regeln](#page-16-0) [Einige "umfassende" Regeln](#page-22-0)

### Umfassende Regel 3

#### Beispiel (Beachte Trivialfälle)

Jede komplexe Zahl ist das Produkt einer positiven Zahl und einer Zahl von Betrag eins.

### **Bemerkung**

Hier wurde einfach der Spezialfall 0 nicht erwähnt: Diese komplexe Zahl kann nicht so dargestellt werden! Dies führt zu Misstrauen beim Leser oder Zuhörer, wenn es häufig passiert.

[Grundprinzipien](#page-10-0) [Definition von Regeln](#page-14-0) [Einige "kleine" Regeln](#page-16-0) [Einige "umfassende" Regeln](#page-22-0)

### Umfassende Regel 4

### Umfassende Regel (UR4)

*Verwende "wir", wenn man es auch durch "der Autor und der Leser" oder "der Vortragende und die Zuhörer" ersetzen kann.*

- Böse: Wir glauben, dass der Hauptsatz der Differential -und Integralrechnung der beste Satz der Welt ist.
- Gut: Wir betrachten die Menge M in  $\mathbb{R}^3$ .
- Gut: Damit sehen wir. . .

[Grundprinzipien](#page-10-0) [Definition von Regeln](#page-14-0) [Einige "kleine" Regeln](#page-16-0) [Einige "umfassende" Regeln](#page-22-0)

### Umfassende Regel 4

### Umfassende Regel (UR4)

*Verwende "wir", wenn man es auch durch "der Autor und der Leser" oder "der Vortragende und die Zuhörer" ersetzen kann.*

#### Bemerkung

Man sollte "ich" nur für persönliche Botschaften benutzen – sonst wirkt der Autor oder die Autorin arrogant. "Wir wollen" sollte auch vermieden werden: Meistens will der Autor etwas beweisen, ob die Leser das auch wollen, ist eine andere Frage.

<span id="page-29-0"></span>[Grundkonzept und Installation von L](#page-29-0)ATEX [Grundstruktur eines L](#page-40-0)ATEX-Dokumentes Beispiel: Erstes LA[TEX-Dokument](#page-45-0)

## Die Geschichte von LAT<sub>E</sub>X

Wir geben hier einen kurzen Überblick, wie LATEX historisch einzuordnen ist:

- 1977 Aus Unzufriedenheit über die Möglichkeiten der bisherigen Software für Buchsatz beginnt Donald E. Knuth (Autor der Buchreihe "The Art of Computer Programming" und Professor emeritus in Stanford) am 5. Mai 1977 mit dem Design von TEX– er wollte damit innerhalb weniger Monate fertig werden . . .
- 1981 Erste Version fertig, aber Ergebnisse noch nicht zufriedenstellend für Knuth

[Grundkonzept und Installation von L](#page-29-0)ATEX [Grundstruktur eines L](#page-40-0)ATEX-Dokumentes Beispiel: Erstes LA[TEX-Dokument](#page-45-0)

## Die Geschichte von LAT<sub>E</sub>X

- 1984 Leslie **La**mport veröffentlicht Makros und Hilfspakete zum Umgang mit T<sub>F</sub>X- daher auch der Name LATFX
- 1985 Stabile Version LAT<sub>F</sub>X 2.09, insbesondere Weiterentwicklung von mathematischer Formelgestaltung
- 1986 Fertigstellung von TEX
- ab 1994 Weiterentwicklung von LATEX

[Grundkonzept und Installation von L](#page-29-0)ATEX [Grundstruktur eines L](#page-40-0)ATEX-Dokumentes Beispiel: Erstes LA[TEX-Dokument](#page-45-0)

### Grundkonzepte von  $\mathbb{F}$ FX

Das Textsatzsystem beruht auf folgenden Grundkonzepten:

- Es gibt eine strikte Trennung der Inhalte von ihrer Form.
- Es gibt eine klare syntaktische Strukturierung der Dokumente.
- Es wird getrennt zwischen Quelltext und Dokument.
- **Das Gesamtsystem ist modular aufgebaut.**

[Grundkonzept und Installation von L](#page-29-0)ATEX [Grundstruktur eines L](#page-40-0)ATEX-Dokumentes Beispiel: Erstes LA[TEX-Dokument](#page-45-0)

### Klassische Textverarbeitungssysteme

In den bekannten Textverarbeitungssystemen (in MS Office und OpenOffice)

- wird nicht zwischen Inhalt und Form getrennt,
- wird nicht zwischen Quelltext und Dokument getrennt,
- wird statt dessen das Bearbeiten des Resultats erlaubt  $(Mhat you see is what you get.")$ ,
- wird die Bearbeitung durch Buttons und Menüs vereinfacht,
- werden meistens nur die Funktionen im Programm angeboten
- und sie kosten manchmal auch noch Geld!

[Grundkonzept und Installation von L](#page-29-0)ATEX [Grundstruktur eines L](#page-40-0)ATEX-Dokumentes Beispiel: Erstes LA[TEX-Dokument](#page-45-0)

## Vorteile von LAT<sub>F</sub>X

Gegenüber diesen Textverarbeitungssysteme hat ein Textsatzsystem wie LATEX folgende Vorteile:

- **Dokument wird aus Quelltext erstellt.**
- Das Textsatzsystem ist im Grunde nur ein Übersetzungsprogramm.
- Der Autor muss sich keine Gedanken machen um die Form und das Layout, sondern von ihm wird lediglich die Strukturierung des Dokumentes verlangt.
- Es ist kostenlos!

[Grundkonzept und Installation von L](#page-29-0)ATEX [Grundstruktur eines L](#page-40-0)ATEX-Dokumentes Beispiel: Erstes LA[TEX-Dokument](#page-45-0)

## Einsatz von LAT<sub>EX</sub>

Die Benutzung von LAT<sub>E</sub>X ist sehr gut geeignet für

- **Strukturlastige Dokumente wie Abschlussarbeiten**
- **Erstellung von Spezialdokumenten (Klausuren,** Übungsblätter, Seminarvorträge)
- Dokumente mit Spezialsymbolen (Mathematik, Informatik, Chemie etc.)
- Dokumente, die plattformunabhängig sein sollen

Es gibt auch Lösungen für weitere Dokumente, wie zum Beispiel Briefe oder Beamervorträge.

[Grundkonzept und Installation von L](#page-29-0)ATEX [Grundstruktur eines L](#page-40-0)ATEX-Dokumentes Beispiel: Erstes LA[TEX-Dokument](#page-45-0)

### Modularer Aufbau

Die Vielseitigkeit von LATEX liegt in der Modularität:

- Es gibt viele Zusatzpakete für die meisten Spezialgebiete (wie oben genannt: Briefe, Beamervorträge, Klausuren, Übungsblätter etc.)
- **.** LATEX ist unabhängig vom Betriebssystem, Computer, gar sogar vom Jahrhundert

Einziger Nachteil in meinen Augen: Es ist ziemlich technisch und benötigt ein wenig Zeit, um damit gut zurecht zu kommen. Dabei soll dieser Kurs helfen.

[Grundkonzept und Installation von L](#page-29-0)ATEX [Grundstruktur eines L](#page-40-0)AT<sub>E</sub>X-Dokumentes Beispiel: Erstes LA[TEX-Dokument](#page-45-0)

# Installation von  $\mathbb{H} \in X$

LATEX-Distribution:

- Linux: TeTeX oder TeXLive in fast allen Distributionen direkt erhältlich
- **Windows: MikTeX** <http://www.miktex.org>
- **Mac: MacTeX** <http://www.tug.org/mactex/>

Ferner werden benötigt:

- **•** Betrachter für ps-Dateien, z.B. Ghostview: <http://pages.cs.wisc.edu/~ghost/>.
- Betrachter für pdf-Dateien, z.B. Adobe Reader: <http://get.adobe.com/de/reader/>.
- Editor mit Syntaxhervorhebung, z.B. TeXnicCenter: <http://www.texniccenter.org/>.

[Grundkonzept und Installation von L](#page-29-0)ATEX [Grundstruktur eines L](#page-40-0)ATEX-Dokumentes Beispiel: Erstes LA[TEX-Dokument](#page-45-0)

### Installation, z. B. unter Windows

- **1** Installiere (Administratorrechte!) MikTeX, Adobe Reader und Ghostview (in beliebiger Reihenfolge).
- <sup>2</sup> Installiere dann TeXnicCenter (oder anderen Editor).
- <sup>3</sup> Beim ersten Programmstart erscheint Dialog "Konfigurations-Assistent - Willkommen":
	- **1** Klicke auf "Weiter".
	- <sup>2</sup> Dann Verzeichnis der ausführbaren Dateien (z. B. "latex.exe") der TeX-Distribution zu wählen, z.B. "C:\Program Files\MiKTeX\miktex\bin".
	- **3** Dann Programm zum Anzeigen von PostScript-Datein (PS) wählen, z. B. Ghostview via "C:\Program Files\Ghostgum\gsview\gsview32.exe".
	- Dann noch "Fertigstellen" klicken.

[Grundkonzept und Installation von L](#page-29-0)ATEX [Grundstruktur eines L](#page-40-0)ATEX-Dokumentes Beispiel: Erstes LA[TEX-Dokument](#page-45-0)

# Einführungen in  $\cancel{\text{FT-X}}$

Einführungen im Internet:

- Einführung von Manuela Jürgens, Fernuni Hagen: [ftp://ftp.fernuni-hagen.de/pub/pdf/](ftp://ftp.fernuni-hagen.de/pub/pdf/urz-broschueren/broschueren/a0260911.pdf) [urz-broschueren/broschueren/a0260911.pdf](ftp://ftp.fernuni-hagen.de/pub/pdf/urz-broschueren/broschueren/a0260911.pdf) und [ftp://ftp.fernuni-hagen.de/pub/pdf/](ftp://ftp.fernuni-hagen.de/pub/pdf/urz-broschueren/broschueren/a0279510.pdf) [urz-broschueren/broschueren/a0279510.pdf](ftp://ftp.fernuni-hagen.de/pub/pdf/urz-broschueren/broschueren/a0279510.pdf),
- Kurzeinführungen von Walter Schmidt et al. und Tobias Oetiker:

[http://ftp.join.uni-muenster.de/pub/](http://ftp.join.uni-muenster.de/pub/software/CTAN/info/lshort/german/l2kurz.pdf) [software/CTAN/info/lshort/german/l2kurz.pdf](http://ftp.join.uni-muenster.de/pub/software/CTAN/info/lshort/german/l2kurz.pdf) bzw. [http:](http://ftp.join.uni-muenster.de/pub/software/CTAN/info/lshort/english/lshort.pdf)

[//ftp.join.uni-muenster.de/pub/software/](http://ftp.join.uni-muenster.de/pub/software/CTAN/info/lshort/english/lshort.pdf) [CTAN/info/lshort/english/lshort.pdf](http://ftp.join.uni-muenster.de/pub/software/CTAN/info/lshort/english/lshort.pdf)

[Grundkonzept und Installation von L](#page-29-0)ATEX [Grundstruktur eines L](#page-40-0)ATEX-Dokumentes Beispiel: Erstes LA[TEX-Dokument](#page-45-0)

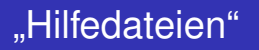

Es gibt keine globale Hilfedatei zu LATEX, in der man zu jedem Thema, Paket und Befehl Informationen findet.

Aber zu jedem Paket wird auch eine Dokumentation ausgeliefert.

Die Pakete finden Sie im Unterordner . . . \tex\latex,

die zug. Dokumentationen an entsprechender Stelle im Unterordner . . . \tex\doc.

[Grundkonzept und Installation von L](#page-29-0)ATEX [Grundstruktur eines L](#page-40-0)ATEX-Dokumentes Beispiel: Erstes LA[TEX-Dokument](#page-45-0)

### Aufbau einer LATEX-Datei: Kopfteil

Eine T<sub>F</sub>X-Datei ist unterteilt in Kopfteil und Hauptteil.

Der Kopfteil beginnt mit diesem Kommando:

\documentclass{...}

Als Dokumenttypen werden unter anderem angeboten: article, report, book, etc. Später: TU Design.

**.** Im Kopfteil können weitere Pakete geladen werden:

\usepackage{}

<span id="page-40-0"></span>Dazu später mehr, aber mathematische Symbole und Umlaute gehören dazu.

**• Im Kopfteil können auch eigene Befehle oder** Umgebungen definiert werden.

[Grundkonzept und Installation von L](#page-29-0)ATEX [Grundstruktur eines L](#page-40-0)ATEX-Dokumentes Beispiel: Erstes LA[TEX-Dokument](#page-45-0)

### Aufbau einer LAT<sub>E</sub>X-Datei: Hauptteil

#### Der Hauptteil wird durch folgende Umgebung eingegrenzt:

\begin{document}

\end{document}

...

Hier wird das eigentliche Dokument verfasst.

[Grundkonzept und Installation von L](#page-29-0)ATEX [Grundstruktur eines L](#page-40-0)ATEX-Dokumentes Beispiel: Erstes LA[TEX-Dokument](#page-45-0)

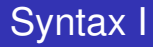

### Befehle werden mit einem Backslash eingeleitet:

\LaTeX \emph{Dies wird betont.}

#### Umgebungen werden wie folgt benutzt:

```
\begin{Umgebungsname}
```

```
\end{Umgebungsname}
```
[Grundkonzept und Installation von L](#page-29-0)ATEX [Grundstruktur eines L](#page-40-0)ATEX-Dokumentes Beispiel: Erstes LA[TEX-Dokument](#page-45-0)

### Syntax II

Parameter für Befehle oder Umgebungen werden in eckigen Klammern formuliert:

\Befehlname[Befehlparameter]{Befehlvariable} \begin{Umgebungsname}[Umgebungsparameter]

\end{Umgebungsname}

Kommentare werden durch ein % eingeleitet:

% Dies ist ein Kommentar.

[Grundkonzept und Installation von L](#page-29-0)ATEX [Grundstruktur eines L](#page-40-0)ATEX-Dokumentes Beispiel: Erstes LA[TEX-Dokument](#page-45-0)

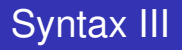

### Im Quelltext für LATEX-Dokumente

- wird Groß- und Kleinschreibung unterschieden,
- wird jegliche Formatierung (Abstände, Einrückungen) ignoriert,
- und dort stehen prinzipiell nur Text und LATEX-Befehle.

<span id="page-45-0"></span>[Grundkonzept und Installation von L](#page-29-0)ATEX [Grundstruktur eines L](#page-40-0)ATEX-Dokumentes Beispiel: Erstes LA[TEX-Dokument](#page-45-0)

### LATEX-Quelltext für erstes Dokument

\begin{documentclass}{article} \begin{document} Hallo Welt! \end{document}